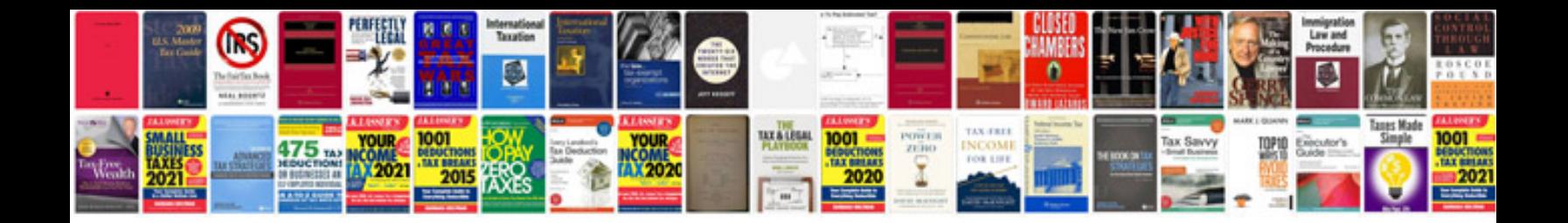

Spektrum dx6i manual

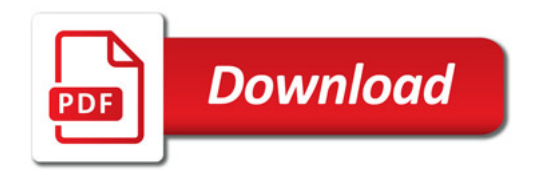

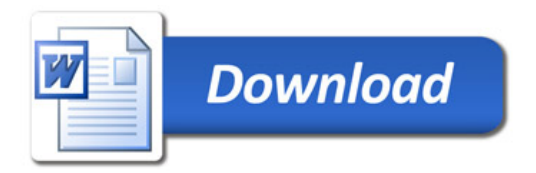